# פרק 6 הפניות ועצמים מורכבים

כאשר נוצר עצם, מוקצה לו שטח בזיכרון, ובו נשמרים ערכי התכונות שלו ונתונים נוספים הנדרשי לשימוש בו. כתובת העצ בזיכרו נקראת הפניה (**reference** . (השימוש העיקרי בהפניה הוא כדי להגיע אל העצם ולבקש ממנו לפעול.

כאשר מוכרז משתנה מטיפוס מחלקה, אנו נוטים לחשוב שניתן לאחסן בו עצמים שנוצרו מהמחלקה. כך אנו גם מדברים: "2c הוא דלי מטיפוס המחלקה Bucket". תחושה זו מועילה להבנת תוכניות ונוחה לתקשורת, אך בפועל יש להבין שבכל רגע נתון מאוחסנת במשתנה רק ההפניה לעצם, כלומר כתובתו בזיכרון, ולא הוא עצמו. שימוש במשתנה בתוכנית מתורגם על ידי .המערכת באופן אוטומטי לשימוש בעצם

בהמשך הפרק נציג דוגמאות ומצבים שיסבירו וידגימו מדוע הטענה שבמשתנה נמצאת רק הפניה לעצם ולא העצם עצמו היא טענה נכונה, ומדוע חשוב להבינה.

## א. אתחול של משתנה מטיפוס מחלקה

האתחול הפשוט ביותר של משתנה מטיפוס מחלקה נעשה כך :

```
Bucket b1 = new Bucket(8);
```
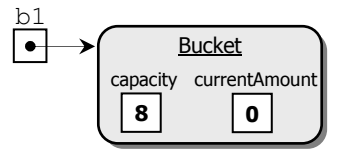

באגף שמאל מוגדר משתנה ששמו b1 מטיפוס המחלקה Bucket. באגף ימין נוצר עצם "דלי" עם קיבולת . 8 ההפניה לדלי החדש מאוחסנת ב1b .

נניח שהשורה הבאה בקוד תהיה: ;(5)fill1.b

השימוש בש המשתנה 1b מחזיר את ההפניה המאוחסנת במשתנה. הנקודה אחרי שמו של המשתנה מתפרשת במערכת כהוראה לגשת אל העצם שההפניה מפנה אליו, ולהשתמש בו. לפיכך, פירוש הביטוי (5) fill1.b הוא הודעה לעצ לבצע את הפעולה (...)fill על הפרמטר 5 . אפשרות נוספת לאתחול משתנה מטיפוס מחלקה היא על ידי הצבה של הפניות .

נסתכל על שורות הקוד האלה :

```
Bucket b1 = new Bucket(10);Bucket b2 = b1:
```
בשורה הראשונה מוצבת במשתנה 1b הפניה למופע חדש של דלי, שהקיבולת שלו היא . 10 בשורה השנייה, מוגדר משתנה בש 2b, שאליו מועתקת ההפניה הקיימת ב1b. כלומר כעת קיימות שתי הפניות לאותו העצם. במשתנים 1b1 ו-b2 מאוחסנות הפניות לאותו הדלי.

תרשים העצמים שלפניכם מתאר את מצב המשתנים בסוף קטע הקוד :

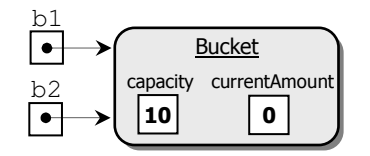

שימו לב שהדלי שב-b1 אינו רק זהה לדלי שב-b2 בכל תכונותיו, אלא שניהם הם אותו העצם ממש. שינוי בעצם ש-b1 מפנה אליו הוא גם שינוי בעצם ש-b2 מפנה אליו, ולהפד, שכו זהו אותו עצם.

נראה למשל את הקוד הזה :

```
b1.fill(3);b2  ill(2);System.out.println(b1);
System.out.println(b2);
```
מהן כמויות המים בדליים?

מכיוון ששתי ההפניות פונות לאותו הדלי, העדכונים בפעולות הראשונות התבצעו על דלי יחיד זה, ולכו בסוף התהליד יהיו בדלי חמישה ליטרים מים. אם תריצו את הקוד יוכיחו ההדפסות שאכו כמויות המים בדליים שוות.

אם נרצה להציב בשני המשתנים דליים השווים בערכיהם אד שונים בזהותם, יהיה עלינו לבצע את הקוד שלפניכם, המשתמש בפעולה בונה מעתיקה :

Bucket  $b1 = new Buckets(10);$ Bucket  $b2 = new Buckets(b1);$ 

במקרה זה נוצר עצם נוסף שהוא העתק מדויק של העצם שאליו פונה 1b. ההפניה אל העצם החדש מוצבת ב2b :

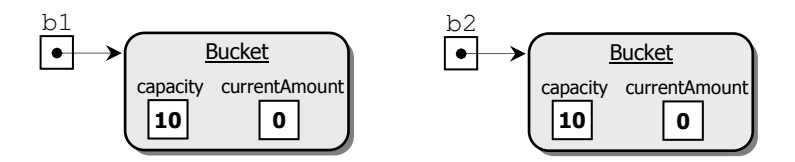

דר" נוספת לאתחול משתני מטיפוס מחלקה הוא על ידי הצבת הער" המיוחד: **null**. ער" זה הוא הפניה ריקה שאינה מובילה לשום עצם. ניתן להציב ערך זה בכל משתנה מטיפוס מחלקה כך : Bucket b1 = **null**;

ניסיון לפנות אל עצם דרך משתנה שבו מוצבת ההפניה null יגרור שגיאה בזמן הריצה.

**לסיכום:** משתנים מטיפוס מחלקה מכילים הפניות לעצמים או null. השמה שמתבצעת בין משתנים כאלה, מעתיקה את ההפניה ממשתנה אחד לאחר. אם מדובר במשתנים המפנים לעצם (ולא **null** , ( כמה משתני יפנו לאותו העצ בזיכרו. א משני את העצ דר" אחת ההפניות, .אזי ניתן לראות את השינוי דרך יתר ההפניות

ההבחנה שמשתנה מכיל הפניה ולא עצם אינה מובנת מאליה. במהלך הפרק תגלו שדברים שנראים לא מובנים בהתחלה מתבארים כשנזכרים בהבחנה זו. חשיבותו של נושא זה רבה, ועל כן הוא יידון ויודגם עוד רבות במהלך הפרק.

#### . ב משתנה מטיפוס מחלקה שאינו מאותחל

התבוננו בקטע הקוד שלפניכ :

 Bucket b1;  $b1.fill(5);$ 

הפקודה הראשונה מגדירה משתנה 1b, שאינו מאותחל. הפקודה השנייה היא הוראה לבצע את הפעולה (...)fill של העצם שהפניה אליו מאוחסנת במשתנה. מכיוון שהעצם לא אותחל, הקומפילציה תיעצר, ואנו נקבל שגיאת הידור .

שימו לב שמצב זה של "אי-אתחול משתנה מטיפוס מחלקה" שונה ממצב שבו משתנה כזה מכיל null, ואכן סוגי השגיאות שיקרו בעת הניסיון לבצע: (...)b1.fill בשני המצבים הם שונים.

#### . ג השוואת הפניות

 $\,$  נניח כי קיימים שני דליים  $\,$ b1 ו- $\,$ . נסתכל על תנאי השוויון הזה  $\,$ 

**if**  $(b1 == b2)$ ...

מה נובע מההסברים שנתנו על משתנים מטיפוס מחלקה לגבי משמעותו של תנאי זה?

ייתכן שנחשוב שהתנאי בודק האם ערכי התכונות של שני הדליים שווים, אד זוהי גישה שגויה. התנאי משווה את ההפניות בשני המשתנים. כאשר אנו משווים הפניות אנו בודקים למעשה אם מדובר באותו עצם, וזאת אנו עושים באמצעות העלאת השאלה האם בפועל שני המשתנים מכילים הפניות לאותו העצם.

נתבונ בקטע שלפנינו :

```
Bucket b1 = new Buckets(10);Bucket b2 = new Bucket(b1);
```

```
if (b1 == b2)
```

```
 ;("שני המשתנים מפנים לאותו עצם")println.out.System
```
**else** 

;("שני המשתנים מפנים לשני עצמים שונים")println.out.System

כיוון שמשתנים המכילים הפניות שווים רק אם הם פונים לאותו העצם, תנאי השוויון בין ההפניות אינו מתקיי, וערכו הוא **false**. ההדפסה שתתקבל היא " : שני המשתני מפני לשני עצמים שונים״.

? כתבו קטע קוד המחזיר **true** א 1b ו 2b שווי בערכי תכונותיה ו, אחרת הוא מחזיר **false** .

#### ד. מערד של עצמים

Ξ

בפרק 2 הכרנו מערך המכיל עצמים. מאז הגדרנו כללי איור ורכשנו ידיעות משלימות. כעת אנו יכולים להציג מערד של עצמים בעזרת תרשים מפורט. מערך הוא עצם, לכן כל תאי המערך מאותחלים ברגע בנייתו לערך ברירת המחדל של טיפוס האיבר שלו. ערך ברירת המחדל לעצמים הוא **null**.

כדי ליצור מערך של חמש קופסאות, נכתוב :

 $Box[]$  arr = **new**  $Box[5]$ ;

המשתנה arr מכיל הפניה למער", ובו 5 הפניות מטיפוס Box. ברגע יצירת המער", ההפניות הללו מאותחלות לער" ברירת המחדל של ג'אווה (**null** : (

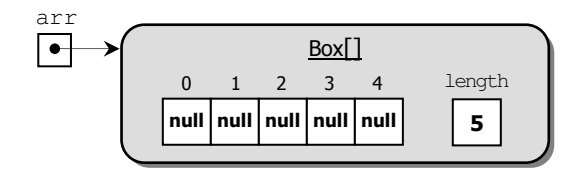

כדי לאתחל את המערך יש צורך ליצור עצמים ולהציב את ההפניות אליהם בתוך תאי המערך :

arr  $[0] = new Box(1, 2, 5);$ arr  $[1] = new Box(3, 2, 1);$ arr  $[2] = new Box(2, 2.5, 2);$ 

 $_{\rm H}$ עתה מוצבים בשלושת התאים הראשונים במערך עצמים מטיפוס Box:

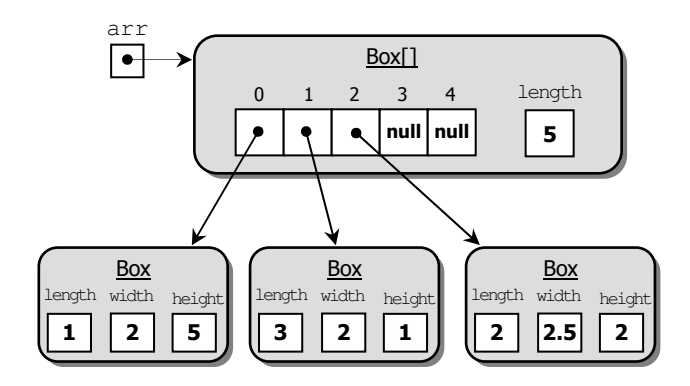

#### ה. עצם מורכב

תכונה של מחלקה יכולה להיות מטיפוס כלשהו – טיפוס פשוט או טיפוס של מחלקה. כאשר תכונה אחת או יותר של מחלקה היא מטיפוס מחלקה כלשהי, אנו קוראים לעצם הנוצר מהמחלקה **עצם מורכב (composite object)**.

כדי להסביר את השימוש בעצמים מורכבים נשתמש בדוגמה אחת לאורך היחידה, והיא: יישום של מערכת בית ספרית. נקדים ונאמר כי אף שאנו מנסים להציג יישום אמיתי, הרי אין באפשרותנו לעסוק בכל הדרישות והאילוצים האמיתיים שמציבה מערכת שכזו, ולכן אנו נציב הסתייגויות ודרישות מיוחדות ולעתים בלתי מציאותיות, כך שנוכל להתמקד במצבים המעניינים אותנו .

בסעיף זה נתמקד ברישום תלמידים. השלב הראשון ברישום התלמידים הוא הקמת מאגר הורים. עבור כל הורה, Parent, נשמרי שמו המלא ומספר הטלפו הסלולרי שלו .

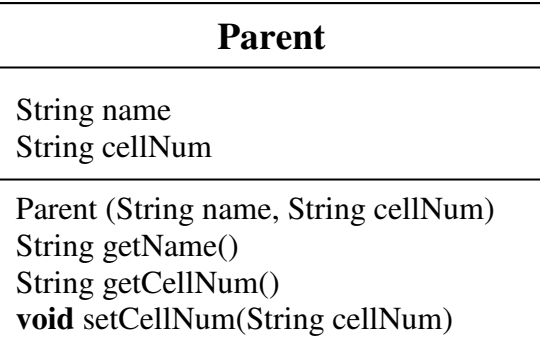

לאחר מכו ניתו לרשום את התלמידים. עבור כל תלמיד, Student, ייבנה עצם המכיל את פרטיו: שמו המלא, מספר הטלפו בביתו ושמו של ההורה האחראי עליו מבחינת בית הספר. ש ההורה האחראי יילקח ממאגר ההורים.

בין שתי המחלקות קיים יחס של הרכבה. יחס זה מוצג בסימוני UML כך :

ופירושו של סימן זה הוא שלמחלקה שאליה פונה המעוין יש תכונה מטיפוס המחלקה שבקצהו האחר של הקו .

בדוגמה שלנו, נאמר שלמחלקה Student יש תכונה מטיפוס Parent :

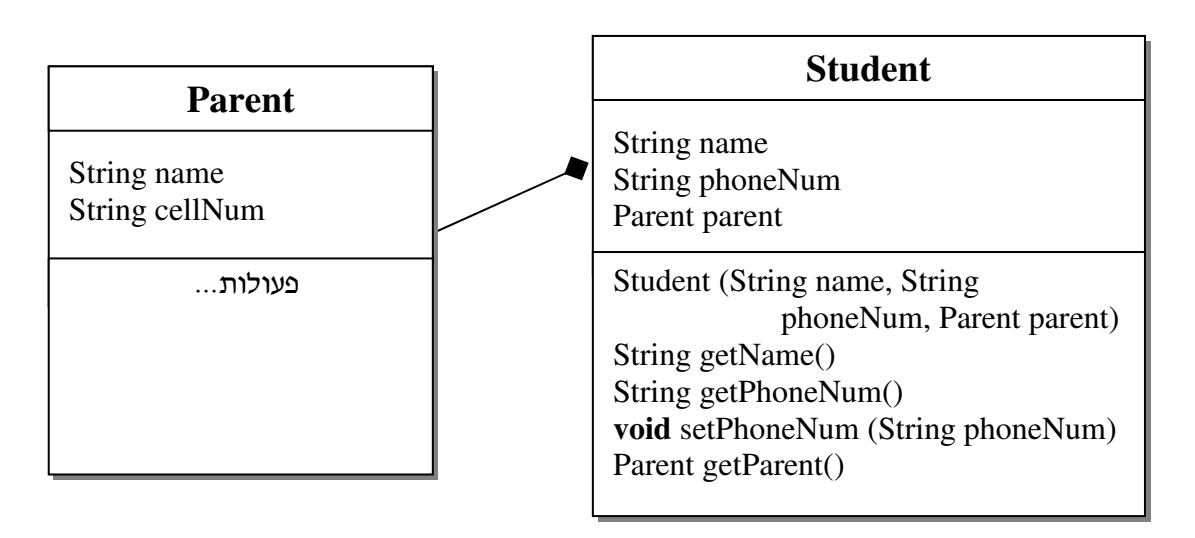

#### .ה. ייצוג ומימוש המחלקה המגדירה עצם מורכב

נתבונ בהגדרת התכונות של המחלקה Student :

```
public class Student 
{ 
      private String name; 
      private String phoneNum; 
      private Parent parent; 
}
```
בדוגמה המלווה אותנו, סביר שאתחול הערכים של העצם המורכב ייעשה בעזרת זימון פעולה בונה, למשל זו שהקוד שלה לפניכ :

```
public Student(String name, String phoneNum, Parent parent) 
{
      this.name = name; 
      this.phoneNum = phoneNum;
      this.parent = parent; 
}
```
ערכיו של העצם המורכב נקבעים על פי הפרמטרים המועברים לפעולה הבונה. הפרמטר האחרון הוא מטיפוס Parent. כלומר שכדי ליצור עצם מטיפוס Student, עלינו לשלוח כפרמטר (אחרון) אל הפעולה הבונה של Student עצם מטיפוס Parent שהוגדר קודם לכו. העברת העצם מטיפוס הורה נעשית על ידי העברת ההפניה אליו, כפרמטר לפעולה .

נתאר את תהליך הרישום המתנהל במשרדה של המזכירה. הורה ובנו התלמיד הגיעו למשרד וביקשו להירשם לבית הספר. פרטיו של ההורה נרשמו במאגר ההורים :

```
Parent p1 = new Parent("Katz Meir", "054-2345678");
```
בשלב שני ניתן לרשום את התלמיד החדש. זימון הפעולה הבונה ייראה כך:

Student st1 = **new**Student("Katz Oren","02-8765432", p1);

לאחר ביצוע המהלד המתואר נוספו למאגרי המידע המתאימים במזכירות בית הספר עצמים המתארים את ההורה ואת התלמיד.

למחלקה Student יהיו גם פעולות נוספות הקובעות חלק מערכי התכונות ומאחזרות אותן, ובפרט את ההורה :

```
public Parent getParent() 
{ 
      return this.parent;
```
}

…

אנו נמנע מהכללת הפעולה (...)setName במחלקה Student, כש שנמנענו מלהוסיפה למחלקה . בהמשך הפרק נסביר את הסיבה להשמטת פעולה זו Tarent ניתן לגשת לתכונות הורה של תלמיד דרך ההפניה אל ההורה הקיימת בעצם מטיפוס Student :

```
Parent p = st1.getParent();
String parentName = p.getName();
```
String parentName = st1.getParent().getName();  $\cdot$ 

כדי להבין את משמעות ההפניות, נבחן במפורט את המתרחש כאשר משתמשים בקוד שהצגנו עד .כאן

#### . .2ה הפניה המועברת כפרמטר

נתייחס לקוד הפעולה הבונה :

```
public Student(String name, String phoneNum, Parent parent)
```

```
{ 
      this.name = name; 
      this.phoneNum = phoneNum;
      this.parent = parent; 
}
```
אנו רואי כי הפעולה הבונה של Student קיבלה פרמטר שהוא הפניה לעצ, מטיפוס Parent. המשתנה parent שהוגדר בכותרת הוא משתנה מקומי של הפעולה .

בעת הזימו :

```
Parent p1 = new Parent("Katz Meir", "054-2345678"); 
… 
Student st1 = newStudent("Katz Oren","02-8765432", p1);
```
מקבל משתנה זה את הערד שהועבר אליו, שהוא הפניה לעצם מטיפוס Parent.

בגוף הפעולה הבונה מתבצעת השמה של ההפניה שבמשתנה parent לתוך התכונה parent של התלמיד. לאחר שהפעולה הבונה הסתיימה, הפרמטר parent אינו קיים יותר, אך התכונה parent של התלמיד מכילה הפנייה לעצם של ההורה. בשלב זה במהלך ריצת התוכנית המשתנה p1 והתכונה parent פונים לאותו העצם :

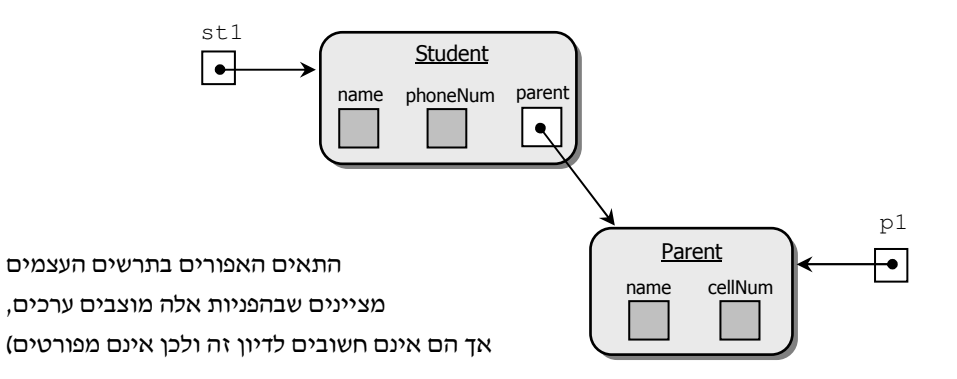

? כתבו קטע קוד שיוכיח או יסתור את הטענה ששתי ההפניות: 1p והתכונה parent של 1st, מכילות הפניות לאותו העצם ואינן מכילות עצמים נפרדים (הזהים בערכי תכונותיהם).

**הערה חשובה** : נזכיר את ההנחה הסמויה המלווה אותנו לכל אורך יחידת הלימוד : הפניה לעצם, המועברת כפרמטר, אינה שווה **null** והיא מפנה תמיד לעצ קיי. לכ איננו צריכי לבדוק בראשית המימוש הא ההפניה שווה **null**. רק במקרי חריגי ש בה נרצה שער" ההפניה יהיה שווה **null.** נוסיף תיעוד מתאים ובדיקה בגוף הפעולות.

#### ה.3. הפניה כערך החזרה

```
הפעולה ()getParent מוגדרת במחלקה Student ומחזירה הפניה לעצם מטיפוס Parent :
```

```
public Parent getParent() 
{ 
      return this.parent; 
}
```
נבחו בעזרת הקוד שלפניכם מה משמעות הפניה זו :

```
Parent p1 = new Parent("Katz Meir", "054-2345678"); 
… 
Student st1 = newStudent("Katz Oren","02-8765432", p1); 
Parent p2 = st1.getParent();
... 
p2.setCellNum("052-6782345");
...
```
ציירו תרשים עצמים המתאר את העצמים הקיימים בקטע הקוד המופיע למעלה ואת מצבם  $?$ בסוף הקטע.

רעיון זה של הפניות שונות לאותם העצמים יכול לסייע בידינו במצבי אמת. במקרים רבים נרשמים אחים בני משפחה אחת לאותו בית הספר. במקרה שכזה נהיה מעוניינים שהעצמים שהוגדרו עבור האחים יכילו הפניה לאותו ההורה האחראי.

למשל במקרה שנרצה לעדכו את מספר הטלפון הסלולרי של ההורה דרד אחד האחים, ומכיוון שמדובר בהורה משותף של כמה אחים, נוח לעדכן את פרטיו על ידי גישה לעצם המייצג אחד מהם ולדעת שהעדכון משתקף גם אצל יתר האחים. אם ניגש אל ההורה דרך אח אחר העדכון ייראה גם משם. בהמשך הפרק נראה דוגמאות אחרות בהן עדכון כזה, על ידי "יד נעלמה", אינו רצוי ואנו נהיה מעוניינים בניתוק הקשר בין העצמים.

לסיכום: משתנים שונים יכולים להחזיק הפניות לאותו העצם. במקרה כזה שינוי שייעשה בעצם על ידי שימוש בהפניה שבאחד המשתנים ייראה אחר כך בכל אחת מההפניות האחרות. פרמטרים וערכי החזרה מטיפוס מחלקה הם למעשה הפניות. כך – העברת עצם כפרמטר לפעולה, פירושה למעשה הצבת עותק של ההפניה לעצ בפרמטר של הפעולה, למש" ביצוע הפעולה (הפרמטר מתבטל בסוף הפעולה). החזרת עצם מפעולה, פירושה החזרת ההפניה אליו.

#### ו. עצם מורכב המייצג אוסף

נרחיב את דוגמת היישום של המערכת הבית ספרית, כך שתאפשר התייחסות לקבוצות של תלמידים לפי: שכבה, מחזור, כיתה. ניצור מחלקה בשם StudentList שתשמש כתבנית לייצור רשימות כיתתיות של תלמידים. לפניכם ממשק המחלקה המאפשר הכנסת תלמיד לרשימה כיתתית, הוצאת תלמיד מהרשימה, קבלת פרטיו של תלמיד על פי שמו והדפסת דף קשר כיתתי ממוין בסדר אלפביתי. היישום כולו מורכב (נכון לעכשיו) מהיחידות הבאות: המחלקות Parent ו-Student, מאגר הורי ומאגר תלמידי שבפרטיה לא דנו, ומחלקה חדשה StudentList.

כפי שציינו בתחילת הפרק, ביישום המערכת הבית ספרית אנו מתייחסים לעולם מוקטן ומוגבל. בעולם זה אדם מזוהה על פי שמו ולא ייתכן שיהיו קיימים שמות כפולים. כך נחסוך את העיסוק בהנחות בתיעוד ובבדיקות בתוך הקוד. כמו כן אנו מניחים שלמזכירה יש דרך פשוטה לדעת אם עוד יש מקום להכניס תלמיד נוסף לכיתה, בלי שנוסיף למחלקה תכונה ופעולות חדשות.

#### ממשק המחלקה **StudentList**

המחלקה StudentList מגדירה קבוצה של תלמידי הנקראת "רשימה כיתתית". תלמיד ברשימה מזוהה על פי שמו (אין בכיתה תלמידים בעלי שם זהה). אין צורך לבדוק האם קיים ברשימה מקום פנוי להכנסה :

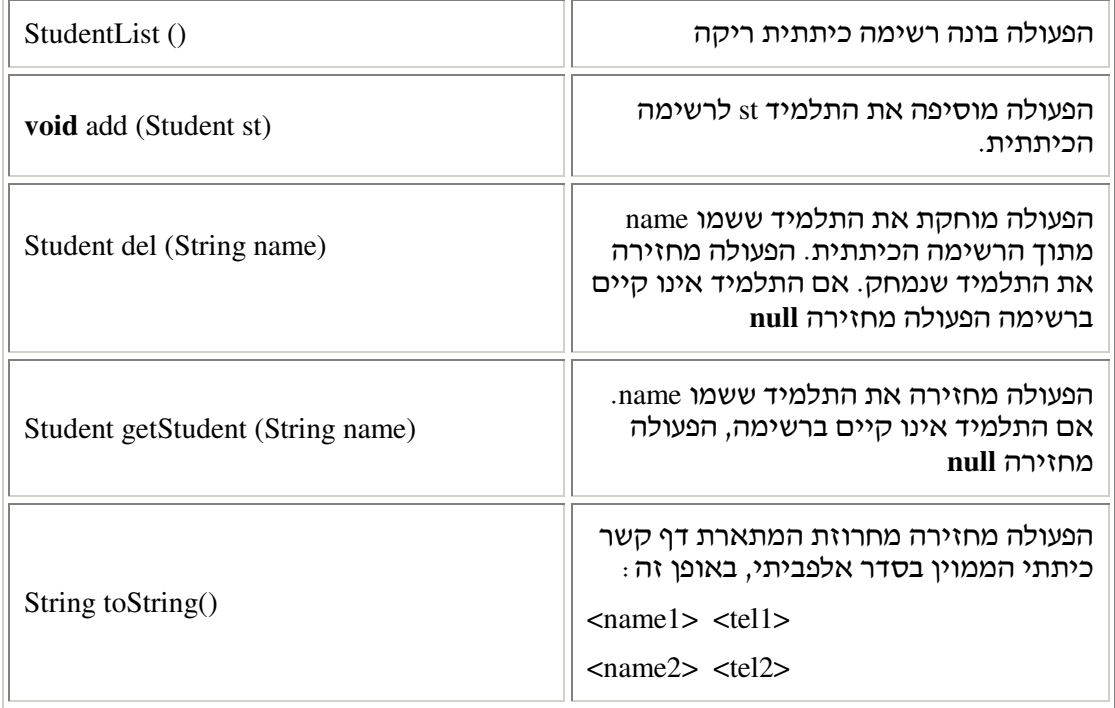

רשימה כיתתית היא עצם המייצג אוסף של עצמים מטיפוס Student. לעצם כזה תהיה תכונה אחת או יותר לשמירת העצמים המייצגים את התלמידים, ולכן רשימה כיתתית היא עצם מורכב. הפעולות של Student , בנוסף לפעולות של המחלקות Student ו-Parent, מאפשרות למשתמש מרחב פעילות רחב .

- א. כתבו פעולה המקבלת רשימה כיתתית ושם של תלמיד, ומדפיסה את מספר הטלפון הסלולרי  $\, ?$ של ההורה האחראי על תלמיד זה .
- ב. יותם, הבכור באחי משפחת כהו, התייצב במזכירות בית הספר ודיווח על שינוי מספר הטלפו הסלולרי של אביו. כיצד תבצע נטע המזכירה את העדכו? פרטו ונמקו בעזרת קוד .או בעזרת תרשימי עצמים

#### ו.1. שימוש בעצם מורכב

ניצור עצם מטיפוס StudentList ונמלא אותו בתלמידים.

לשם הנוחות נניח כי מאגר ההורים האחראיים כבר קיים וכי שלושה הורים נשלפו מתוכו והפניות אליהם מצויות במשתנים: p1, p2 ו-p3. עוד נניח כי התלמידים הנרשמים בפעולה הנוכחית מוכנסים כל אחד למאגר התלמידים ולרשימה הכיתתית :

```
public static void main(String[] args)
{
           כאן מתבצעת שליפת שלושת ההורים מתוך המאגר // 
    StudentList studentList = new StudentList(); 
    Student st1 = new Student("Potter Harry","02-9965187", p1); 
    Student st2 = new Student("Scofield Michael","03-6742201", p2); 
    Student st3 = new Student("Messy Lionel", "08-9415632", p3); 
           כאן מתבצעת הכנסת שלושת התלמידים למאגר התלמידים // 
          להלן הוספת שלושת התלמידים לרשימה הכיתתית: // 
    studentList.add(st1); 
    studentList.add(st2); 
    studentList.add(st3);
    System.out.println(studentList); 
 }
                                     ההדפסה, המחזירה דף קשר ממוין, תיראה כך :
Messy Lionel 08-9415632 
Potter Harry 02-9965187
```
## Scofield Michael 03-6742201

#### ו.2. ייצוג ומימוש של עצם מורכב

כיוון שעצם של המחלקה מחזיק מידע על מספר רב של תלמידים, לא נכון להגדיר תכונה עבור כל תלמיד. סביר יותר להגדיר תכונה מטיפוס מערך שתכיל את אוסף התלמידים. מספר התלמידים הממוצע בכיתה בבית הספר הוא 30. לפי כללי בית הספר אין אפשרות שמספר התלמידים יעלה על 35, לכן נקבע שגודל המערך יהיה תמיד 35.

נראה את ייצוג המחלקה ואת הקוד המממש חלק מהפעולות :

```
public class StudentList
{
      public static final int MAX_STUDENTS = 35; 
      private Student[] list; 
      … 
}
```
הפעולה הבונה :

```
public StudentList () 
{ 
      this.list = new Student[MAX_STUDENTS];
}
```
#### פעולת ההוספה:

בפעולה הבונה של המחלקה StudentList, מוגדר מער" ללא אִ תחול. כיוו שזהו מער" של הפניות, המערכת מאתחלת כל תא במער" להפניה הריקה: **null**. כדי להתחיל שנת לימודי תקינה יש להכניס למערך את תלמידי הכיתה. הפעולה האחראית על ביצוע אתחול זה היא פעולת ההוספה, והיא אמורה להכניס תלמיד לתא הראשון הפנוי במערך בכל שלב. כיצד נדע מהו מקום זה? ניתן לסרוק את המערך בעת ביצוע פעולת הכנסה כדי להגיע לתא הראשון שערכו null. זהו המקום המתאים להכנסה הנוכחית. מימוש יעיל יותר של פעולה זו אפשרי אם נגדיר תכונה נוספת, lastPosition, במחלקה StudentList. תכונה זו תשמור את האינדקס של המקו הפנוי הראשון. אינדקס זה יתעדכן בזמן ההוספה של תלמידים חדשים לרשימה הכיתתית. במימוש הנוכחי נפעל על פי גישה זו. בפעולה הבונה נאתחל את התכונה לאפס, ובפעולת ההוספה נכניס את התלמיד החדש למקום lastPosition :

```
public class StudentList
{
       public static final int MAX_STUDENTS = 35; 
      private Student<sup>[]</sup> list;
       private int lastPosition; 
      public StudentList() 
       { 
             this.list = new Student[MAX_STUDENTS];
             this.lastPosition = 0; 
       } 
      public void add(Student st) 
       { 
              this.list[this.lastPosition] = st; 
              this.lastPosition++; 
       } 
}
```
נתחו את זמן הריצה של פעולת ההוספה ללא הגדרת התכונה lastPosition. נתחו את זמן הריצה של פעולת כ ההוספה עם התכונה ובלעדיה, ונסחו את מסקנותיכם.

נחזור ונזכיר כי בעת זימו פעולת ההוספה מועבר אליה פרמטר שהוא הפניה לתלמיד החדש. הפרמטר בכותרת הפעולה הוא משתנה מקומי הנוצר ברגע הפעלת הפעולה, ומתבטל בסיומה .

הפניה student1 נניח כי הרשימה הכיתתית lst קיימת. במהלך תוכנית כלשהי, הוצבה במשתנה 1student הפניה  $\, ?$ לתלמיד ואז ביצעה התוכנית את הזימו הזה :

lst.add(student1);

א. התבוננו בפעולה זו :

**this**.list [**this**.lastPosition] = st;

כמה הפניות אל התלמיד החדש קיימות לפני ביצוע שורת קוד הבאה שבגוף פעולת ההוספה, וכמה קיימות אחריה. הסבירו את תשובתכ בפירוט .

ב. כמה הפניות לתלמיד יישארו עם תום פעולת ההוספה?

הגענו למסקנה שאליה הגענו כמה פעמים בפרק זה: לעצם אחד יכולות להיות הפניות שונות. פעילות עדכון ושינוי של העצם דרך הפניה אחת תשתקף גם כשנפנה אליו בעזרת ההפניות האחרות, ויש להיות מודעים לכך.

#### פעולת המחיקה:

הפעולות ()getStudent ו ()del, המחזירות שתיה הפניה אל תלמיד (או **null** , ( מצריכות סריקת המערך הפנימי של המחלקה, כדי למצוא אם התלמיד מופיע בו ולפעול בהתאם. כדי לחסוך השוואות ובדיקות מיותרות, סריקה זו תיעזר בתכונה lastPosition והיא תעדכ אותה בהתאמה (כחלק מן הפעולה (...)del). נזכיר כי השוואת מחרוזות נעשית באמצעות הפעולה compareTo (ראו ב-javaAPI).

```
לפניכם קוד הפעולה (...)del :
```

```
public Student del(String name) 
{ 
       Student st = null; 
      int i = 0;while (i < this.lastPosition && 
                   this.list[i].getName().compareTo(name) != 0) 
             i++;if (i < this.lastPosition) 
       { 
              st = this.list[i]; 
             צמצום "חורים" // 
             for(int k = i+1; k < this</math>.lastPosition; <math>k++</math>)this.list[k-1] = this.list[k];
              this.lastPosition--; 
             this.list[this.lastPosition] = null; 
       } 
      return st; 
}
```
#### הפעולה **()toString** :

על פי הגדרת פעולת ההוספה, כל תלמיד חדש מוכנס למקום הפנוי הראשון במערך. מכאן שהתלמידים מופיעים במערך לפי סדר הכנסתם. לעומת זאת, הפעולה ()toString מחזירה מחרוזת המתארת את הרשימה באופן ממוין. אם כך, על הפעולה למיין את רשימת התלמידים לפני החזרת דף הקשר.

פעולת המיון היא פעולה יקרה אם מדברים במושגים של יעילות.

האם יש אפשרות להימנע ממיון הרשימה בביצוע הפעולה ()toString?

אם נוודא שהמערך המייצג את הרשימה הכיתתית נשמר ממוין כל הזמן, לא נצטרך להשקיע משאבים במיונו לקראת הפקת דף הקשר. ואולם, לשם כך, יהיה עלינו לממש אחרת את פעולות ההוספה והמחיקה, כך שכל תלמיד יוכנס אל המערך או יוצא ממנו על פי מקומו הנכון בסדר אלפביתי .

בסעיף הבא נבחן מימוש חילופי שכזה.

#### . .3ו מימוש חילופי

האם הייצוג של המחלקה משתנה בעקבות ההחלטה על שינוי המימוש? לכאורה ניתן היה לוותר על הגדרת התכונה lastPosition. בכל זאת, עדיף להשאיר את התכונה ולהיעזר בה. נשאיר את הייצוג כשהיה ונשנה רק את מימוש הפעולות הבאות .

#### פעולת ההוספה

נכתוב מחדש את פעולת ההוספה, כך שהמערך יישמר ממוין כל הזמן. המערך הראשוני הנוצר עבור הרשימה אינו מכיל תלמידים, ולכן הוא ממוין. עלינו לוודא שכל תלמיד שיוכנס אליו, יוכנס ישירות למקומו הנכון על פי סדר אלפביתי. כד יישמר המערד ממוין כל זמן.

האלגוריתם של פעולת ההוספה השומרת על המיון של המערך ייראה כך :

- 1. סרוק את המערד מתחילתו. כל עוד שם התלמיד החדש גדול (לפי סדר אלפביתי) משם התלמיד במקום הנוכחי – התקדם למקום הבא במערך.
- 2. הזז ימינה (מקום אחד) את כל איברי המערך מהמקום הנוכחי עד סוף המערך (כדי ליצור מקום במערד שלתוכו ניתו יהיה להכניס את התלמיד החדש).
	- 3. הכנס את התלמיד החדש למקום שהתפנה.

בשלב הראשון של האלגוריתם אנו מוצאים את המקום שאליו צריד להכניס את התלמיד החדש. המקום להכנסה הוא זה שבו הסריקה נעצרת. הנחת המוצא של היישום הבית ספרי הייתה שאין שמות כפולים בעולם. תנאי הסריקה הוא שבנקודת העצירה שמות התלמידים הקודמים קטנים משם התלמיד החדש, והשם במקום הנוכחי כבר גדול ממנו. לכו המקום שהתפנה הוא המקום שאליו יש להכניס את התלמיד החדש. כדי לשמור על הסדר יש להזיז את כל התלמידים ממקום זה והלאה מקום אחד ימינה. ההנחה המקדימה הנוספת ביישום אומרת שתמיד יהיה מקום במערך להכנסת תלמיד חדש ואין צורך לבדוק זאת.

```
מה יקרה במקרי הקצה בפעולת ההוספה, למשל כאשר המקום הנכון להכנסה הוא המקום \,?\,הראשוו או המקום האחרוו במערד?
```
הקוד שלפניכם מממש את האלגוריתם המתואר תוך שהוא משתמש בפעולת העזר ה והטממשת את שלב 2 באלגוריתם. במקרה הקצה – כשהוספת התלמיד נעשית (moveOthers(...) בסוף המערד – איו צורד להפעיל את הפעולה :

```
public void add(Student student)
 {
      int i = 0;while (i < this.lastPosition && 
            this.list[i].getName().compareTo(student.getName()) < 0) 
              i++;
      if (i < this.lastPosition) 
              moveOthers(i);
      this.list[i] = student; 
      this.lastPosition++; 
 }
```
- ? א. ממשו את הפעולה (place **int** (moveOthers **void** .
- ב. מכיוון שהמערך ממוין עולה השאלה האם ניתן להיעזר בחיפוש בינרי ולהקטין את סדר הגודל של פעולת ההוצאה ל-20(logn)? הסבירו ונמקו את תשובתכם.

#### . .4ו יעילות הפעולות בשתי דרכי המימוש

ראינו שתי דרכים שונות למימוש המחלקה המאפשרות לנו להדפיס את דף הקשר של התלמידים ממויו בסדר אלפביתי. השינוי בדרך המימוש משפיע על היעילות. ננתח את הפעולות בהתאם למימוש :

הדרך הראשונה היא למיין את המערד רק בעת זימון הפעולה ()toString. בדרך זו, ההוספה היא פשוטה. האיבר מוכנס למקום האחרון במערך, ומקום זה נשמר כתכונה במחלקה. סדר הגודל של יעילות פעולת ההוספה יהיה קבוע – (1)O. לעומת זאת, יעילות הפעולה ()toString, הכוללת את מיוו המערד. אם ניעזר בפעולה מיוו מיזוג שהכרנו בפרק יעילות, תהיה (O(nlogn.

הדרד האחרת היא לשמור את המערד ממויו מרגע ההכנסה של האיבר הראשוו. זאת נעשה על ידי הכנסת האיברים בזה אחר זה למקום הנכון לפי הסדר האלפביתי. בדרך זו יעילות ההוספה היא (O(n, כיוון שנדרשת סריקת איברי המערך כדי למצוא את המקום הנכון להכנסה, וכיוון שהאיברים הנמצאים ממקום זה והלאה מוזזים מקום אחד ימינה.

יעילות הפעולה ( $\text{ofstring}$  עצמה תהיה (O(n), מכיוון שהמערך כבר ממוין, ויש רק לסרוק אותו לצורד ההדפסה.

הבחירה בין שתי החלופות תלויה במספר הפעמים הצפוי לביצוע פעולות ההוספה והדפסת דף הקשר. ביישום הנוכחי, סביר שכל תלמיד יוכנס פעם אחת, אך דף הקשר יודפס פעמים רבות במהלך שנת הלימודים, ולכן החלופה השנייה המחזיקה את הרשימה הכיתתית ממוינת כל הזמן עדיפה .

#### ו.5. כמה הערות לסיכום

בפרק זה הצגנו (לראשונה בספר זה) יישום "כמעט אמיתי" – יישום של מערכת לניהול בית ספרי. המערכת משתמשת בכמה נתונים: בעצמים מהטיפוסים Parent ו-Student; באוספים של עצמים אלה. כלומר במאגרי ההורים והתלמידים (שבמימושם לא דנו): וברשימות כיתתיות מטיפוס . StudentList

הטיפוס Student מגדיר עצמים מורכבים, כיוון שכל עצם מטיפוס "תלמיד" מכיל הפניה לעצם מטיפוס "הורה אחראי". האוספים אף הם עצמים מורכבים, המכילים הפניות לעצמים רבים אחרים. לא כאן המקום המתאים לדון בפירוט כיצד צריך יישום מורכב כזה להיות מאורגן, ואנו נסתפק בשתי הערות .

הערה 1: ברשימה כיתתית אנו משתמשים בשם כמזהה של התלמיד, ומניחים שאין שני תלמידים בעלי אותו השם. סביר ששם התלמיד מזהה אותו גם במאגר התלמידים הכללי, ובאופן דומה שם ההורה מזהה הורה במאגר ההורים (למעשה, ביישום אמיתי, הנחה זו אינה תקפה, כיוון שייתכנו שני תלמידים ויותר בעלי אותו השם. לכן מקובל להשתמש במספר תעודת הזיהוי כמזהה. לשם הפשטות והנוחות השתמשנו כאן בשמות).

עד עכשיו, בדרך כלל, כאשר הגדרנו מחלקות חדשות, התכונות שבהן היו פרטיות, ולכל תכונה הגדרנו פעולות קריאה ושינוי – ()get,(...) ,get, אולם, אין חובה לספק פעולות אלה לכל תכונה. בפרט, כאשר עצם, כגון Student מכיל תכונה המיועדת לשמש כמזהה, אין לאפשר שינוי שלה. שינוי שם של תלמיד יכול לגרום בעיות. ראשית, אי אפשר יותר לסמוד על ההנחה שאין ברשימה כיתתית שני תלמידים בעלי אותו השם. ייתכו שההנחה נכונה כאשר נוצרת הרשימה, אד בזמו כלשהו מאוחר יותר, אם שונה שמו של אחד התלמידים, ההנחה אינה ודאית עוד. אם השינוי מתבצע בחלק אחר של התוכנה, שנכתבה על ידי מתכנת אחר, ועל ידי משתמש שאינו קשור לכיתה, ייתכן שהעובדה הזו לא תילקח בחשבון. יתר על כן, גם אם השם החדש שונה מכל שמות התלמידים האחרים בכיתה, ובחרנו לאחסן רשימה כיתתית במערך ממוין לפי שמות, הרי לאחר השינוי קרוב לוודאי ששם התלמיד שוב אינו נמצא במקום המתאים לו במערד לפי המיון.

הערה 2: כבר הזכרנו פעמים מספר כי ייתכו שיהיו כמה הפניות לאותו העצם. ביישום שאנו דנים בו, בעצם *"*תלמיד" יש הפניה לעצם "הורה". במאגר ההורים יש הפניות להורים, ובמאגר התלמידים וכן ברשימות הכיתתיות יש הפניות לתלמידים. מצב כזה אופייני וטבעי ליישום כזה. ראינו קודם שניתו לשנות עצם מכל הפניה אליו. ביישום הזה, ראינו כי מורה או מזכירה המגיעה לעצם של הורה על ידי שימוש בהפניה אליו שנמצאת בעצם של תלמיד. יכולה לשנות את מספר הטלפוו של ההורה. העובדה ששינוי זה ישתקף בעצמים של כל האחים של התלמיד (שמפנים לאותו הורה) היא טובה ומתאימה ליישום. אולם, קיום של כמה הפניות לאותו העצם הוא גם פתח לסיבוכים ולשגיאות לוגיות, משום שהנגישות לעדכונו קיימת דרך כל אחת מההפניות. אם, בגלל תכנון שגוי, היינו מאפשרים עדכון שם של תלמיד, אזי עדכונו במקום כלשהו במערכת עלול לפגוע בתכונות החיוניות לפעולה תקינה של הרשימה הכיתתית, כלומר לפגוע בעצם הקיים בחלק אחר ומנותק של התוכנית. המסקנה היא שיש לתכנן בקפדנות את מספר ההפניות לכל עצם ולשלוט בהן. כמו כן יש לוודא ששינוי המתבצע דרך כל אחת מההפניות לא יפגע בתקינות העצמים המכילים את ההפניות האחרות.

נסיים את הדיון בהפניות בהצגת בעיה אפשרית אחרת. כאשר כיתה יוצאת לטיול אנו מעוניינים לתת לאחראי הטיול גישה לרשימת התלמידים העתידים לצאת לטיול. הבה נניח מצב דמיוני מעט (אך סביר מאוד בעוד כמה שנים), שניתן להתקשר למערכת הבית ספרית מכל מקום בארץ, ולבצע בה פעולות. נקרא לרכיב החדש "רשימת טיול". לכאורה כל שעלינו לעשות הוא לאחסו ביישום החדש הפניה לרשימה הכיתתית. קל לראות כי דבר זה עלול להוליד בעיות. א מסיבה כלשהי נבצר מילד כלשהו להשתתף בטיול, אחראי הטיול ימחק אותו מרשימת הטיול. מה ניתן לומר על הרשימה הכיתתית אחרי שהטיול הסתיים?

המסקנה היא שכאשר אנו מעוניינים להשתמש ברשימה הכיתתית לצורך חדש, שבו יש אפשרות לפעולות של הוספה או מחיקה של תלמידים, אסור לנו לעשות זאת על ידי שימוש בהפניה לרשימה עצמה. הדבר הנכון לעשות הוא ליצור עותק של הרשימה, שיינתן לאחראי הטיול. הסעיף הבא יעסוק בהעתקות כאלה .

#### . ז העתקה

בפרק הדן במחלקות הסברנו כי כאשר יש צורך לייצר עותק של עצם, השונה ממנו בזהותו, אך שווה לו בערכי תכונותיו, יש להשתמש בפעולה בונה מעתיקה. כאשר מדובר בעצ מורכב a,  $\,$ : שאחת מתכונותיו היא הפניה לעצם אחר b, עלינו לבחור בין שתי אפשרויות

 $\,$ . העתקת ההפניה ל-b לעצם החדש. כך יהיו שתי הפניות לאותו עצם b.

.העתקת העצם b לעצם חדש c, ואחסוו ההפניה לעצם החדש c, בעותק של a.

נחזור לדוגמה של הרשימה הכיתתית ורשימת הטיול. עומדות לפנינו שתי אפשרויות למניעת הפגיעה ברשימה. האחת לייצר עותק של הרשימה הכיתתית. לעותק זה יועתקו ההפניות המקוריות שהיו ברשימה הכיתתית, ולכן הוא יכיל הפניות אל העצמים של התלמידים עצמם. האפשרות האחרת היא ליצור עותק של הרשימה הכיתתית, שיכיל עותקים של עצמי התלמידים.

נדגי את האפשרות הראשונה ליצירת עותק של רשימה כיתתית, כפעולה בונה מעתיקה של המחלקה StudentList. הפעולה תיצור עצ חדש מטיפוס רשימה כיתתית א" הוא יכיל הפניות אל מופעי התלמידים המקוריים עצמם, שהרי ההפניות המקוריות יוצבו לתוכו:

```
public StudentList(StudentList stList) 
{ 
        this.list = new Student[MAX_STUDENTS]; 
        for (int i=0; i<stList.lastPosition; i++) 
              \textbf{this}.\text{list}[i] = \text{stList}.\text{list}[i];this.lastPosition = stList.lastPosition; 
}
```
נבצע כעת את הזימו הבא לפעולה הבונה המעתיקה :

StudentList tripList = **new** StudentList(studentList);

אמנם אחראי הטיול מחזיק עכשיו עותק של הרשימה הכיתתית, אך יש לו עדיין גישה ישירה למופעי התלמידים. לפיכד, אם הוא ישנה את פרטיו של תלמיד, ישתנו פרטיו של התלמיד במאגר התלמידים. מצב זה נראה לא תקין. אחראי הטיול אינו מוסמך לשנות פרטים אלה (שימו לב שלפי חלוקת הסמכויות בבית הספר סביר שמחנך הכיתה יהיה רשאי לבצע שינויים שכאלה).

א כ", הבה נבח אפשרות אחרת . נניח שהפעולה הבונה המעתיקה של המחלקה StudentList תיצור עותק של הרשימה המקורית שבו יופיעו **עותקים** של מופעי התלמידים. עותקים אלה  $\cdot$  Student ייווצרו על ידי פעולה בונה מעתיקה שנוסיף למחלקה

```
public StudentList(StudentList stList)
{ 
       this.list = new Student[MAX_STUDENTS]; 
       for (int i=0; i<stList.lastPosition; i++) 
            this.list[i] = new Student(stList.list[i]);
      this.lastPosition = stList.lastPosition; 
}
```
I

כמובן שאם איננו רוצים שאחראי הטיול יעדכן את פרטי התלמידים, אנו גם לא מעוניינים ? לאפשר לו לעדכו את פרטי ההורים (דרד עצמי התלמידים). כיצד נמנע זאת?

<del>הערה</del>: גיאווה מרשה העמסה של פעולות בונות, אך רק אם הכותרות שלהן שונות (ברשימת הפרמטרים של הפעולות). שתי הפעולות הבונות שהצגנו הן בעלות אותה רשימת פרמטרים, ולכו נוכל לכלול במחלקה רק אחת מהן, או שנצטרך לשנות את הכותרת של אחת מהן לפחות.

לסיכום: ראינו מקרים שונים של שימוש בכמה הפניות לאותו העצם, וכן גישות להימנע מבעיות שיכולות להתעורר כאשר יש כמה הפניות לאותו העצם.

אין כללים חד-משמעיים המורים לנו מתי כדאי להעתיק עצם ומתי רצוי להשתמש במקור. הדבר תלוי בהגדרת הבעיה. בכל מקרה לגופו, צריך לקחת בחשבון את ההשלכות של שימוש בעצם או בעותק.

#### ח. עצם שתכונתו מטיפוס עצמו

ראינו כי עצם מורכב הוא עצם שלו תכונה מטיפוס של מחלקה כלשהי. בפרט אנו יכולים לומר שתכונתו של העצם יכולה להיות מטיפוס המחלקה שלו עצמו.

נתבונן לדוגמה במחלקה Bead המגדירה חרוז. חרוז הוא עצם מורכב. לעצם מטיפוס המחלקה Bead שתי תכונות: צבע והפניה לחרוז המושחל אחריו בשרשרת. שימו לב, כי התכונה השנייה היא מטיפוס המחלקה שבה תכונה זו מוגדרת, כלומר היא מגדירה הפניה לעצ מטיפוס Bead.

מחרוזים כאלה נוכל להכין שרשרת של חרוזים, כלומר לשרשר את החרוזים זה לזה באמצעות ההפניה שהם מכילים.

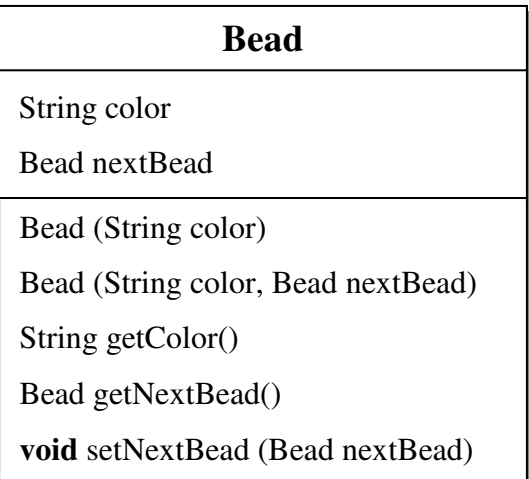

פעולות הממשק אינ כוללות פעולה לשינוי צבעו של חרוז. מרגע היצירה, צבעו של חרוז אינו נית לשינוי .  $\cdot$  :nextBead ו-org (...) set(...) ו-org המתייחסות לערך התכונה inextBead :

```
public Bead getNextBead() 
{ 
      return this.nextBead; 
}
```
**public void** setNextBead(Bead nextBead)

```
{ 
      this.nextBead = nextBead; 
}
```
בעזרת פעולות אלה ניתן לשרשר חרוזים ולייצר שרשרת.

ניצור שני חרוזי בודדי בעזרת הפעולה הבונה המתאימה :

```
Bead b1 = new Bead("red");Bead b2 = new Bead("green");
```
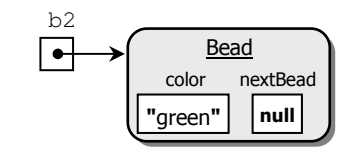

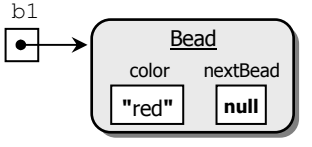

עתה נחרוז את החרוזי לשרשרת: ;(1b(setNextBead2.b

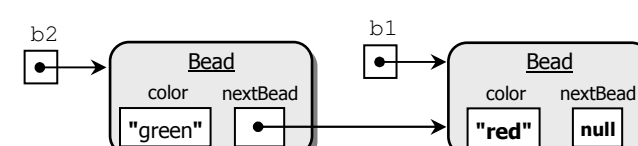

. דרך שונה ליצירת שרשרת כזו היא תוך שימוש בפעולה הבונה באופן הזה

```
Bead b1 = new Bead("red");
```
Bead  $b2 = new Bead("green", b1);$ 

שימו לב שלאור כל הנאמר בפרק עד עתה, ברור כי ככל שקיימות יותר הפניות לחרוזי בשרשרת, קל יותר לקלקל את המבנה שלה. חריזה שבה לא יישארו הפניות חיצוניות תאפשר בנייה של שרשרת בטוחה ועמידה יותר. לפניכם דרך נוספת לחריזת אותם שני החרוזים:

 Bead b2 = **new** Bead("green", **new** Bead("red")); בעזרת המחלקה "חרוז" ופעולותיה אנו יכולים ליצור שרשרות שונות. ראשית ניצור שרשרת קלסית של חרוזי, כלומר מעגל סגור של חרוזי :

Bead  $b1 = new Bead("red");$ Bead  $b2 = new Bead('blue", b1);$ Bead  $b3 = new Bead("gray", b2);$ Bead b4 = **new** Bead("green", b3);  $b1.\text{setNextBead}(b4);$  "סגרנו" את השרשרת //  $\blacksquare$ 

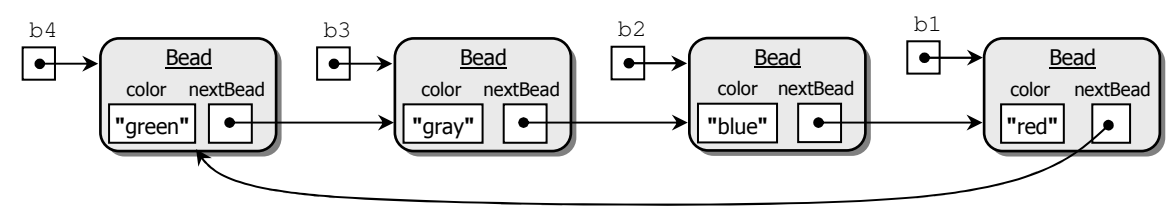

: כתבו קטעי קוד עבור שרשרות החרוזים המתוארות להלן  $\, ?$ 

- א. הרכיבו שתי שרשרות שונות, הזהות הן בצבעי החרוזים והן בסדר הופעת הצבעים בשרשרת. כל שרשרת תהיה מורכבת מחמישה חרוזים, שצבעיהם (משמאל לימין) הם: ירוק, צהוב, אדום, ירוק, צהוב. המשתנים b1 ו-b2 יכילו הפניות לחרוזים הראשונים שבשתי השרשרות .
- ב. חברו את שתי השרשרות שיצרתם על ידי שינוי הפניה בשרשרת השנייה, כד שיתקבל מבנה כמתואר באיור הבא. (שימו לב שאחרי ביצוע המשימה, אין בתוכניתכם אף הפניה לשלושת החרוזים האחרונים שבשרשרת השנייה).

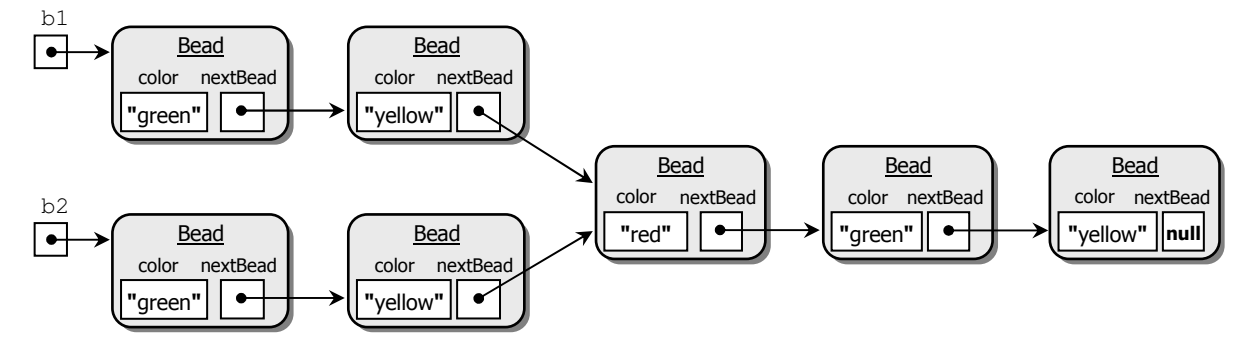

ג. בנו מחדש את השרשרות המקוריות שבסעיף א. הרכיבו שרשרת ארוכה המורכבת משתי השרשרות המקוריות, תחילה הראשונה ואחריה השנייה, וסגרו אותה למעגל.

#### ח.1. שרשור היררכי של עצמים מאותו הטיפוס

החרוזים המשורשרים שראינו בסעיף הקודם יצרו מבנה לינארי ישר או סגור. השרשרות שהתלכדו לשרשרת אחת מאמצע הציגו מבנה לינארי מורכב מעט יותר. נוכל לנצל את המבניות הזו כדי לייצג מבנים שבהם השרשור מבטא סדר כלשהו. בדוגמה הבאה יציג המבנה המשורשר של העצמים היררכיה בין איבריו.

המחלקה Employee מגדירה עובד בחברה. לכל עובד בחברה, למעט מנהל החברה, יש אחראי שג הוא עובד בחברה. אחת התכונות של המחלקה Employee, תהיה א כ, מטיפוס Employee, ובה תישמר הפנייה לאחראי של העובד. אם לעובד אין אחראי תכיל התכונה, הפניה ריקה :

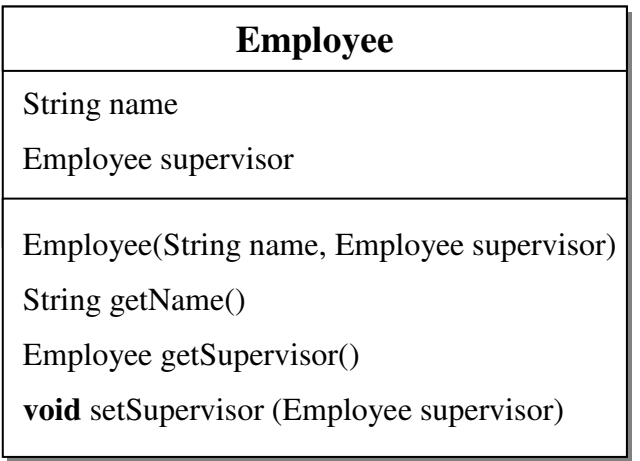

 $\,$  היישום שלפניכם יוצר מבנה משורשר של עצמים מטיפוס Employee, המייצג מבנה ארגוני קלסי

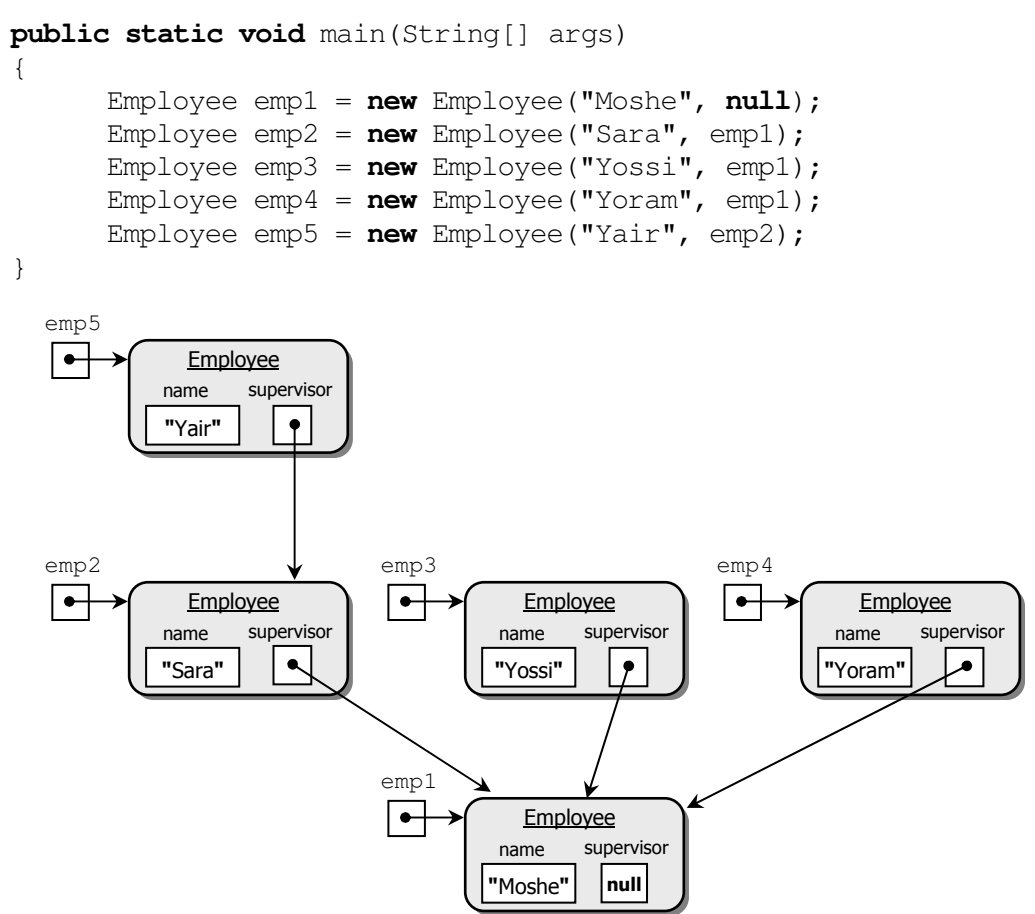

לפני שנסיים את הפרק ברצוננו לדון בעוד שני נושאים שעניינם הפניות.

## ט. מחרוזת – עצם מקובע

'בג אווה מחרוזות ה עצמי שאינ ניתני לשינוי – עצמי מקובעי (**immutable**(. כאשר אנו "משנים" מחרוזת, בפועל נוצרת תמיד מחרוזת חדשה, אך המחרוזת המקורית אינה משתנה. למשל, נניח שמוגדרת המחרוזת : ;"Moshe = "1str String

כדי שנוכל לבחון את ההתנהגות של המחרוזת בעת ביצוע השינוי, נעתיק אותה (כיוון שמחרוזת  $\text{string str2} = \text{str1}$ , היא עצם, זו למעשה העתקה של הפניה למחרוזת) למשתנה נוסף:  $\text{str1} \text{ } += \text{ } " \text{ Cohen"}$ נשרשר ל- $\text{str1}$  מחרוזת נוספת, למשל:  $\text{str1} \text{ } += \text{ } " \text{S}$ למדנו שכאשר משנים עצם שיש אליו שתי הפניות, השינוי נראה דרך שתיהן. אבל, בפועל נוצרת מחרוזת חדשה שערכה הוא "Moshe Cohen". ההפניה במשתנה str1 תפנה עכשיו לשם זה, אך המחרוזת "Moshe "המקורית לא תשתנה. נוכל להיווכח באמיתות הטענה על ידי הדפסת שני System.out.println(str1 +  $", " + str2);$ 

הפלט שיתקבל יהיה: Moshe ,Cohen Moshe. החלק הראשו הוא המחרוזת החדשה ש1str מפנה אליה. החלק השני הוא המחרוזת שהמשתנה 2str מפנה אליה, וקל להיווכח שזוהי אכ המחרוזת המקורית .

לפניכם מוצג מצב הזיכרון בעזרת תרשים עצמים :

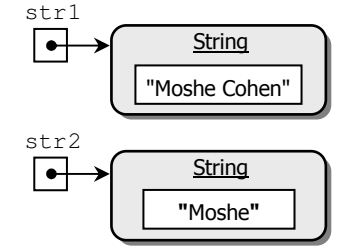

תכונה זו של מחרוזות חשובה מאוד לדיוננו בפרק זה, משום שעצמים רבים מכילים מחרוזות, ופעולות שלהם מחזירות מחרוזות, למשל, הפעולה ()getName של עצמים מטיפוס Student. אחרי שימוש בפעולה כזו, ייתכן שכמה משתנים מחזיקים הפניה לאותה המחרוזת; אחד מהם הוא התכונה של עצ Student והאחר הוא משתנה בפעולה חיצונית. למרות זאת, אי בזה סכנה לתקינות הנתונים, כיוון שמשתמש המקבל שם כערך החזרה אינו יכול לשנותו. אוספים כגון רשימה כיתתית או ספר טלפון, משתמשים בשמות, כלומר במחרוזות, כמזהים. אילו הייתה אפשרות לכל מי שמחזיק הפניה לשם לשנות אותו, הייתה זו סכנה לתקינות מבנה האוסף. העובדה שמחרוזות אינן ניתנות לשינוי מונעת את הסכנות הללו. סביר שזו הסיבה העיקרית לכך שמחרוזות אינ בנות שינוי .

התנהגות המחרוזות למעשה זהה להתנהגותם של ערכים מטיפוסים בסיסיים. למשל, נניח שמשתנה num1 מכיל את המספר 7, והוא מועתק למשתנה num2 ואחר כך מבצעים:

 $num1 += 3;$ 

כעת המשתנה num1 מכיל את המספר 10, אך num2 עדיין מכיל את המספר 7. לכן, אף שמחרוזות הן עצמים, ניתן להתייחס לעצם מטיפוס מחרוזת במידה רבה כאילו הוא ערך מטיפוס בסיסי.

#### י. אספן זבל

בגיאווה קיים מנגנון מיוחד בשם **אספן זבל (garbage collector)**, הדואג למחוק מהזיכרון עצמים שאין אליהם הפניות ממשתנים של התוכנית. מכיוון שבמקרים כאלה לא ניתן לגשת אל העצמים הללו הם הופכים מיותרים והמנגנון מפנה את תאי הזיכרון שהם תופסים.

לדוגמה :

Bucket b $1 =$ new Bucket $(10)$ ;  $\overline{S}$ אם לאחר ההקצאה  $\overline{S}$ b1 = **null**; :מציבי

ההפניה היחידה מהתוכנית אל המופע של הדלי נמחקה ומנגנון איסוף הזבל ישחרר את העצם b1 מהזיכרו .

#### יא. סיכו

- יעצם מאוחסו במשתנה" פירושו שבמשתנה יש הפניה לעצם.
- א מציבי במשתנה אחד הפנייה הנמצאת במשתנה אחר, שני המשתני י" כילו" למעשה אותו העצם.
- השוואת הפניות פירושה בדיקה האם ההפניות שוות, כלומר האם הן הפניות לאותו העצם, ולא בדיקה האם העצמים שווים בערכי התכונות שלהם.
	- פנייה למשתנה מטיפוס מחלקה שאינו מאותחל תגרו לשגיאת הידור.
- נית להציב במשתנה מטיפוס מחלקה את הער" **null**, מה שאומר שהמשתנה אינו מכיל הפניה לעצם. ניסיון לזמן פעולות של עצם על ידי פנייה למשתנה המכיל null יגרור שגיאת ריצה: NullPointerException.
	- עצם מורכב הוא עצם שלפחות אחת מתכונותיו היא עצם.
- אם מציבים הפניה חיצונית לתוך תכונה של עצם מורכב, אזי הן ההפניה החיצונית והן התכונה של העצם פונות לאותו העצם. שינוי שייעשה דרך אחת ההפניות ישנה את העצם, ולכן כאשר ניגש אל תכונות העצם דרך ההפניה השנייה נרגיש בשינוי.
- כאשר מפעילים פעולה המאחזרת את ערכה של תכונה שהיא עצם, ניתן לשמור את ההפניה הזו על ידי משתנה חיצוני. שוב נוצר מצב שבו הן ההפניה החיצונית והן התכונה של העצם פונות לאותו העצם. שינוי שייעשה דרך אחת ההפניות ישנה את העצם. לכן כאשר ניגש דרך ההפניה השנייה אל העצם נרגיש בשינוי.
- כדי ששתי הפניות יפנו לעצמים שונים בעלי תכונות זהות, ניתן להשתמש בפעולה בונה מעתיקה.
- בכל בעיה יש לשקול האם רצוי להשתמש בעותק של עצם או בעצם עצמו, בהתאם לתנאי הבעיה.
	- נית להגדיר מחלקה שהתכונה שלה היא מטיפוס המחלקה עצמה .
	- עצמים שלהם תכונה שהיא עצם מטיפוס עצמם, ניתנים לשרשור.
- מחרוזת היא עצם מקובע, אשר לא ניתן לשינוי. כל שינוי במחרוזת נעשה על ידי יצירת עצם חדש ובו השינוי הרצוי. תכונה זו של מחרוזת מונעת מצב שבו יהיו בזיכרו שתי הפניות לאותו העצם, ושינוי העצם באמצעות הפניה אחת ישפיע על העצם המוחזק על ידי ההפניה האחרת.
- ש אספן הזבל הוא מנגנון של שפת גיאווה האחראי על שחרור שטחי זיכרון שאין אליהם הפנייה  $\bullet$ חיצונית מתוד תוכניות.

## מושגי

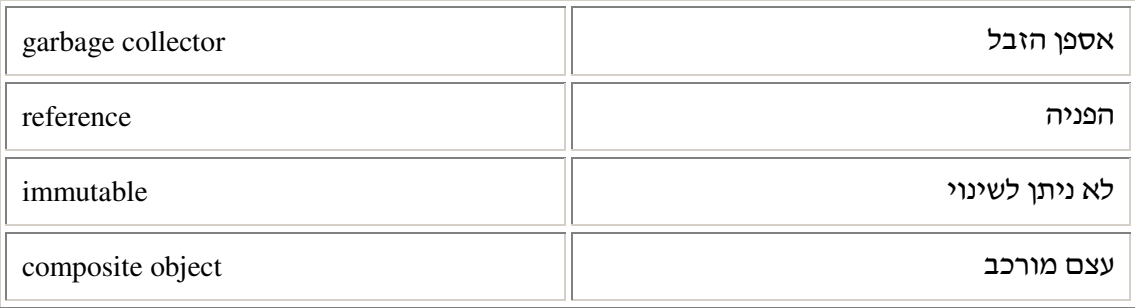

# פרק 6 דף עבודה מסי 1 הצבה של הפניות לעומת העתקה

## מה עליכם לעשות:

- 1. הוסיפו פעולה בונה מעתיקה (copy constructor) למחלקה Point שהגדרתם בדף עבודה מסי 1 של פרק 3.
	- 2. לפניכם פעולה ראשית:

```
public static void main(String[] args) 
{ 
      Point p1 = new Point(4, 9);Point p2 = p1;
      Point p3 = new Point(p1);
      p2.setX(5);p3.setY(8); 
      System.out.println(p1); 
      System.out.println(p2); 
      System.out.println(p3); 
}
```
## שאלות

- 1. עקבו בעזרת תרשים עצמים אחר ביצוע התוכנית וציינו מהו הפלט שיתקבל. הריצו את התוכנית, ובדקו את תשובותיכם.
	- 2. כמה עצמים מטיפוס Point נוצרו בתוכנית הראשית? הסבירו.

בהצלחה!

# פרק 6 דף עבודה מסי 2 ניקח נקודות ונבנה מלב

#### המחלקה **Rectangle**

המחלקה Rectangle מגדירה מלבן שצלעותיו מקבילות לצירים.

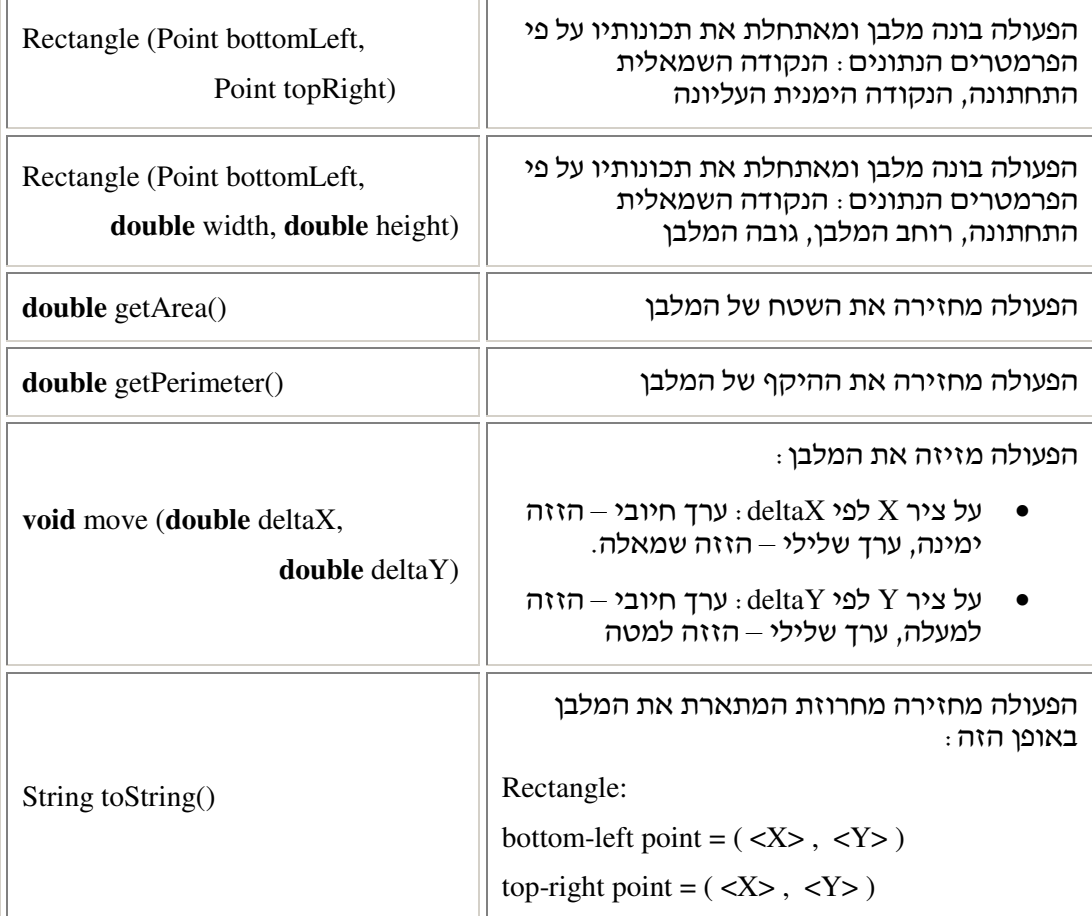

#### שימוש בפעולות המלבן לדוגמה:

ניצור מלבן על פי הנתונים של שני הקודקודים המגדירים אותו. **הערה** : יש ליצור מלבנים שלהם נתונים תקינים (אין צורך לבצע בדיקות תקינות).

bottomLeft =  $(2, 1)$  topRight =  $(7, 5)$ 

לאחר הפעלת הפעולה: (1, 2) move, כל הקודקודים ישתנו באותו היחס, והמלבן יזוז על מערכת הצירים : שמאלה ביחידה אחת ולמעלה בשתי יחידות. נתוניו החדשים של המלבן יהיו :

bottomLeft =  $(1, 3)$  topRight =  $(6, 7)$ 

 $\,$  : שימו לב $\,$ : המלבן הוא עצם מורכב שתכונותיו הן מטיפוס נקודה

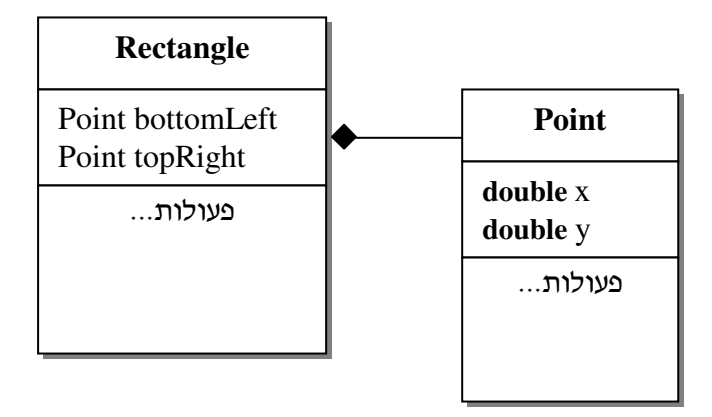

כדי לבצע את התרגיל יהיה עליכ להשתמש במחלקה Point המורחבת (הכוללת פעולה בונה . מעתיקה), אשר הגדרתם בדף העבודה הקודם

## מה עליכם לעשות?

- 1. כתבו את המחלקה Rectangle, בעלת הממשק המתואר לעיל, על פי הייצוג של שתי הנקודות. אל תשכחו לתעד את המחלקה באופן מלא.
	- 2. כתבו תוכנית בדיקה קצרה שתוכיח את תקינות המחלקה Rectangle.
	- 3. שנו את ייצוג המחלקה Rectangle. אילו תכונות בחרתם למחלקה כעת?
- 4. האם שינוי הייצוג של המחלקה יגרום לשינוי בממשק שלה? היכו ייעשו השינויים הנדרשים בעקבות שינוי הייצוג? פרטו שלושה שינויים שיש לבצע במימוש הפעולות.
- 5. האם יש צורך להשתמש בפעולה בונה מעתיקה ביצירת המלבן? אם כן, הסבירו היכן ומדוע ?

בהצלחה!

# פרק 6 דף עבודה מסי 3 נוסע ודרכו

#### המחלקה **Passport**

המחלקה Passport מגדירה דרכון של נוסע. לשם מימושה, עליכם להשתמש במחלקה Date.

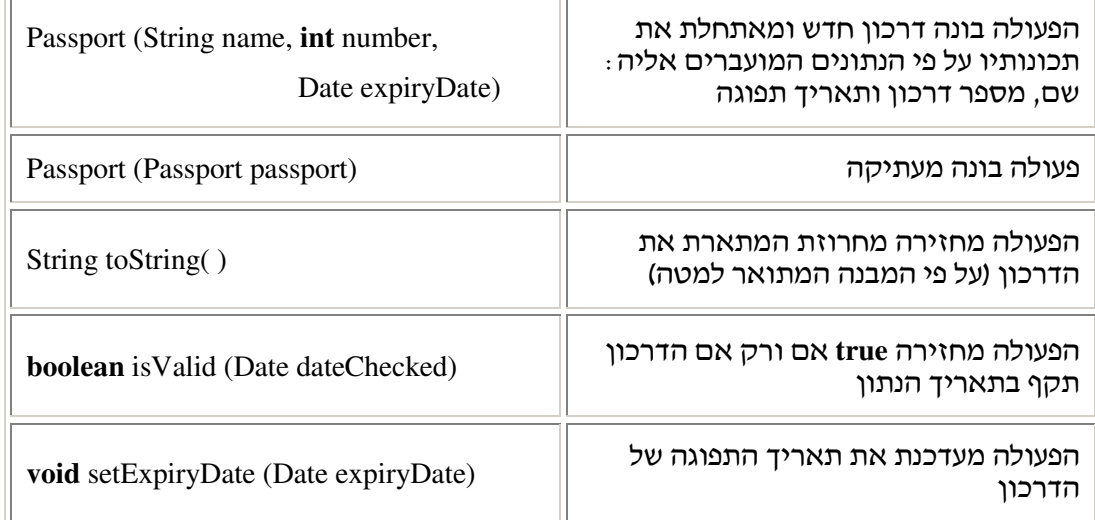

המחרוזת המתארת את הדרכו צריכה להיראות כ" :

Name: <name> Pass. num: <number> Exp date: <expiry date>

#### המחלקה **Traveler**

מחלקה זו מגדירה נוסע. פרטיו של כל נוסע הם הדרכון שלו והמידע האם הנוסע שילם או לא. שימו לב, על פי היחסים שמוגדרים באיור הבא, למחלקה Traveler תכונה שהיא מופע של המחלקה Passport .  $\overline{a}$ 

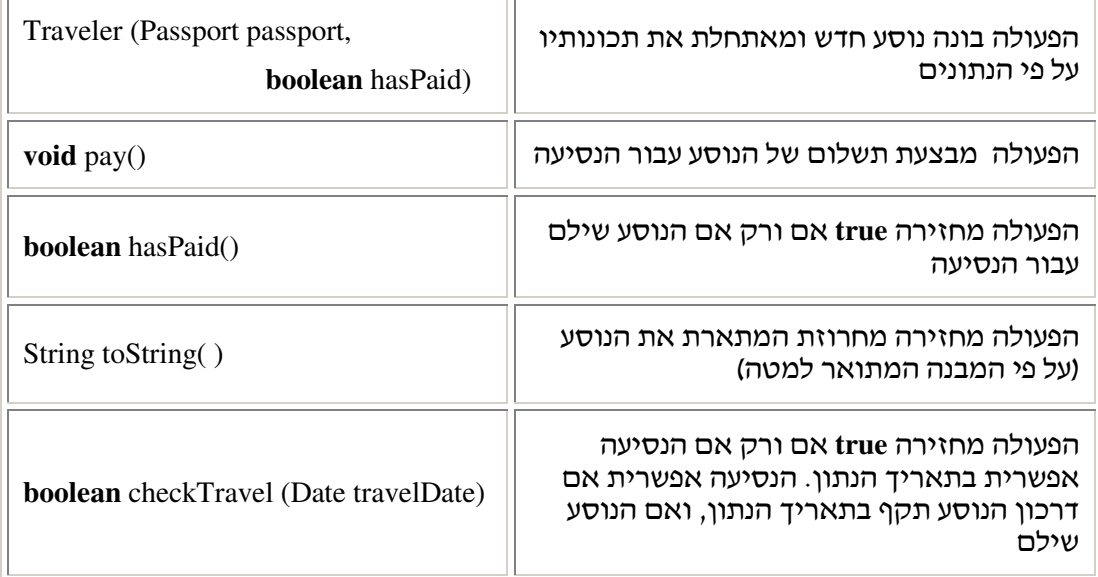

המחרוזת המתארת את הנוסע צריכה להיראות כ" :

Name: <name>

Pass. num: <number>

Exp date: <expiry date>

Has paid: <hasPaid>

היחסים והקשרים בין המחלקות מתוארים באיור שלפניכם:

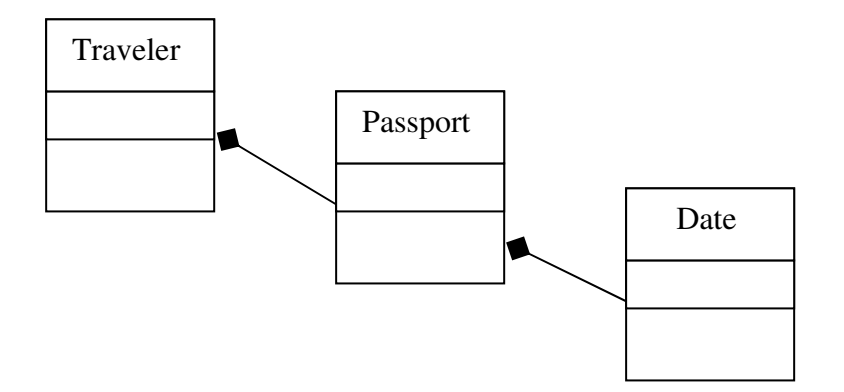

### מה עליכם לעשות?

בדף עבודה זה עליכם לכתוב את המחלקות הבאות :

. מגדירה דרכון של נוסע –  $P$ assport

. מגדירה נוסע – Traveler

כדי לכתוב את המחלקות השתמשו במחלקה Date שכתבתם בפרק 3. עליכם להוסיף לה פעולה בונה מעתיקה (copy constructor).

#### בדיקת התוכנית

כדי לבדוק את נכונות התוכנית כתבו מחלקת בדיקה קצרה שתיצור מספר עצמים מטיפוס נוסע, ותדפיס אותם רק אם הנסיעה שלהם אפשרית בתאריך 1 בינואר 2008.

בהצלחה!

## פרק 6 דף עבודה מסי 4 עצם מורכב

## מה עליכם לעשות?

1. השלימו את כותרות הפעולות של המחלקה A :

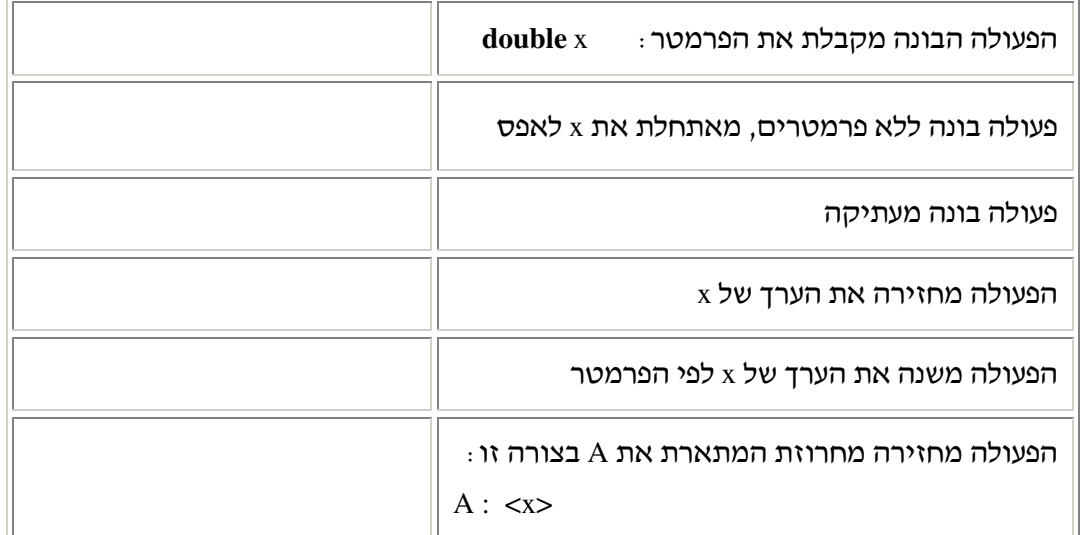

- 2. כתבו את המחלקה A .
- 3. מהן התכונות החייבות להופיע במחלקה A? נמקו את תשובותיכם.
- 4. מהו מספר הפעולות הבונות שבמחלקה? כיצד נקרא המנגנון שמאפשר הימצאות של יותר מפעולה בונה אחת במחלקה?
	- 5. לפניכ תוכנית ראשית המשתמשת במחלקה A :

```
public static void main(String[] args) 
{
      A a1 = new A(7);
      A a2 = new A(a1);
      A a3 = a2;a1.setX(10); 
      a3.setX(5);
      System.out.println(a1); 
      System.out.println(a2); 
      System.out.println(a3);
}
```
בתוכנית זו השתמשנו בש setX עבור הפעולה המשנה את ער" x. מותר לכ להשתמש בשם אחר כפי שבחרתם בסעיף 1.

- מה יודפס בתום הרצת התוכנית?
- כמה עצמים מטיפוס A נוצרו בפעולה הראשית? הסבירו.

 $\cdot$  לפניכם קוד המחלקה  $\cdot$ 6

```
public class B 
{
      private A a; 
      public B(A a) 
       { 
             this.a = a;
       } 
      public A getA() 
       { 
              return this.a; 
       }
      public String toString() 
       { 
             return "B: " + this.a; 
       }
} 
                                              בתוכנית הראשית קיימת פעולה :זו
public static void main(String[] args) 
{
      A a1 = new A(10);
      B b = new B(a1);a1.\text{setX}(7);
       A a2 = b \cdot \text{getA}();
       a2.setX(13); 
       System.out.println(a1); 
       System.out.println(a2); 
       System.out.println(b);
} 
                                                     מה תהיה תוצאת ההדפסה ?
```
. תקנו את הקוד של המחלקה B כך שההדפסה של התוכנית הראשית שלמעלה תהיה:

A: 7 A: 13 B: A: 10

8. הסבירו בקצרה מהן הבעיות הקיימות כאשר הפניות בשני משתנים פונות לאותו המקום בזיכרו.

בהצלחה!

# פרק 6 דף עבודה מסי 5 ספר טלפוני

ספר טלפונים (Phone Book) הוא אוסף של אנשי קשר (Contacts) שאינו מוגבל בגודלו. לכל איש קשר יש שם מלא ומספר טלפון. שם איש הקשר משמש כמזהה, לכן בספר הטלפונים לא יכולים להיות שני אנשי קשר (או יותר) בעלי שם זהה.

#### המחלקה **PhoneBook**

I

המחלקה PhoneBook מגדירה ספר טלפוני .

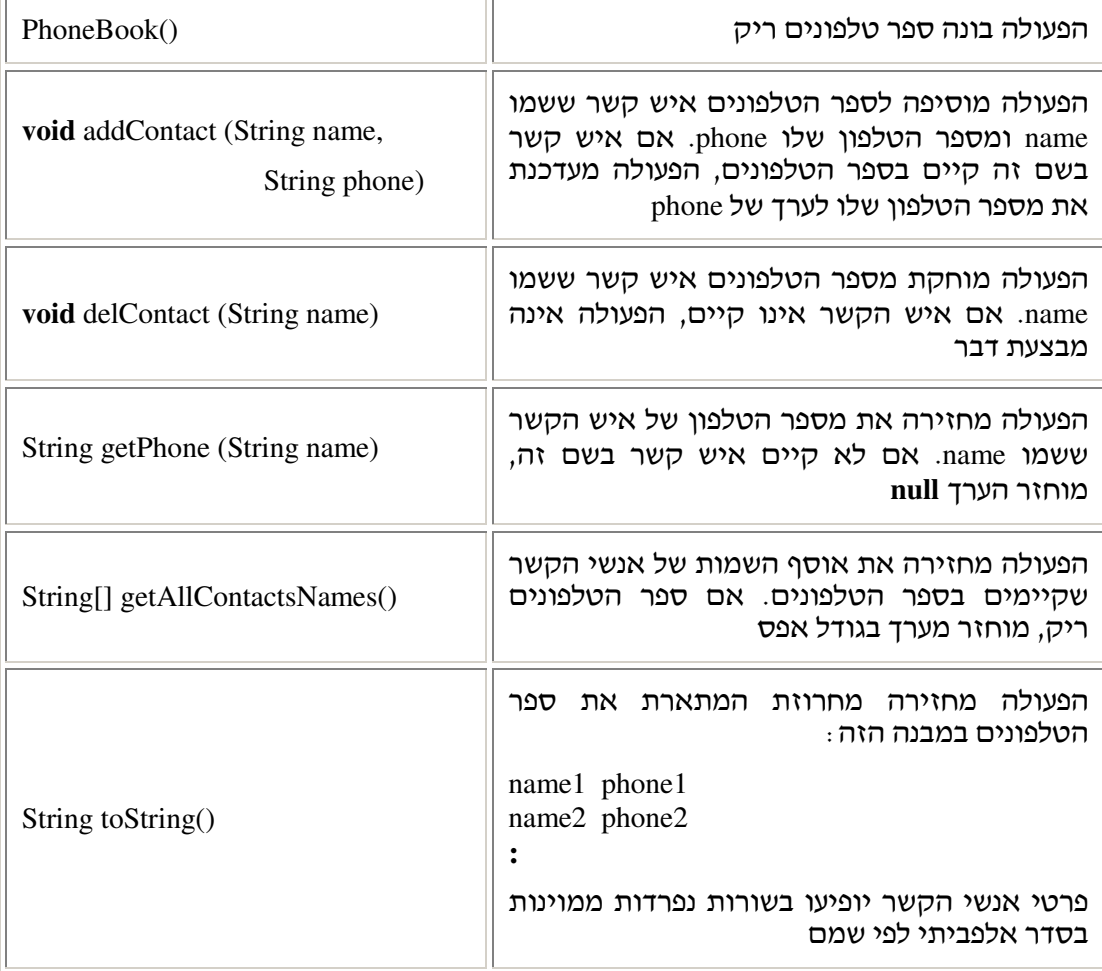

לפניכם דוגמה לספר טלפונים. הספר נבנה, לתוכו מוכנסים 6 אנשי קשר ובסוף הוא מודפס :

```
יצירת ספר טלפונים //
PhoneBook pb = new PhoneBook();
```

```
הוספת אנשי קשר לספר הטלפונים //
pb.addContact("Galit Israel","03-9089730");
pb.addContact("Avner Cohen","02-7474747");
pb.addContact("Gershon Avraham","02-8900011");
pb.addContact("Daniela Yariv","04-5677708");
pb.addContact("Alice Marlo","04-5699300");
pb.addContact("Bob Denver","04-5699300");
 pb.addContact("Galit Israel","02-6412222");
```

```
הדפסת ספר הטלפונים //
System.out.println(pb);
```
הפלט המתקבל :

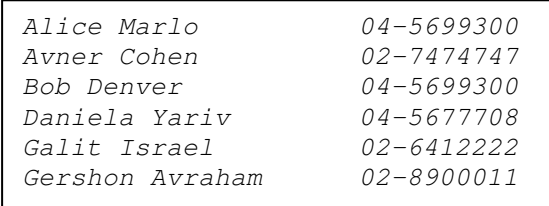

#### מה עליכם לעשות?

- א. כדי לכתוב יישום ממוחשב לספר הטלפונים עליכם להגדיר לאילו מחלקות תזדקקו, מהן תכונותיהן ומה ממשקן של המחלקות. הגדירו את המידול שאליו הגעתם בעזרת איורי . UML
	- .ב ממשו את המחלקה PhoneBook .
- ג. לשם בדיקת המחלקה, הריצו את התוכנית הראשית TestPhoneBook.java הנמצאת בתיקייה HelpFiles .
	- ד. נתחו את יעילות פעולות המחלקה PhoneBook שכתבתם בסעיף ב.

בהצלחה!

## פרק 6 דף עבודה מסי 6 עצם שתכונתו מטיפוס עצמו

#### .א השאלה הבאה מתייחסת למחלקה **Bead** שהוצגה בסעי! ח :

כתבו פעולה חיצונית המקבלת חרוז ומדפיסה את כל השרשרת הקשורה אליו (כדי למנוע לולאה אינסופית במקרה של מעגל, הגבילו את מספר ההדפסות ל )15.

- .ב השאלות הבאות מתייחסות למחלקה **Employee** שהוצגה בסעי! ח .1:
- ט כתבו קטע תוכנית שייצור עובדים (ששמותיהם e1,e2, ... e10 לפי המבנה הארגוני .1 : שלפניכם

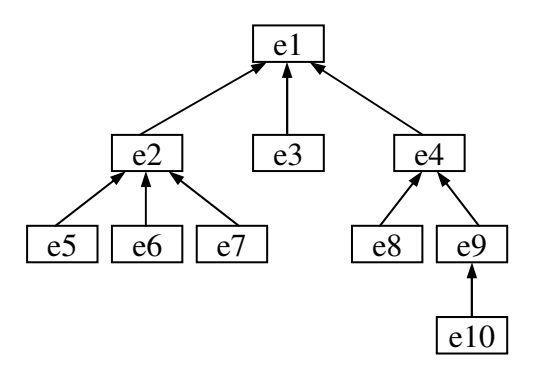

2. ממשו את הפעולה:

**public static boolean** isBoss(Employee emp)

הפעולה מקבלת עובד בחברה ומחזירה "אמת" אם הוא מנהל החברה (הבוס), ו"שקר" אחרת .

. 3 ממשו את הפעולה:

**public static void** printBossName(Employee emp)

הפעולה מקבלת עובד בחברה (שאינו מנהל), ומדפיסה את שם מנהל אותה החברה (הבוס).

. 4 ממשו את הפעולה:

**public static int** getEmployeeLevel(Employee emp)

הפעולה מקבלת עובד בחברה ומחזירה מספר המתאר את הרמה שלו במבנה הארגוני. מנהל החברה נמצא ברמה 1 במבנה הארגוני, העובדים הכפופים אליו באופן ישיר נמצאים ברמה 2, וכך הלאה. במבנה הארגוני המתואר באיור בשאלה הראשונה, העובדים e5 ו-e5 נמצאים באותה רמה – רמה 3, ואילו העובד e10 נמצא ברמה 4.

5. א. הסבירו למה **לא** ניתן לממש את הפעולות הבאות :

1. **public static void** printSubEmployees(Employee emp)

הפעולה מקבלת עובד ומדפיסה את שמות כל העובדים הכפופים לו באופן ישיר.

2. **public static boolean** isSupervisor(Employee emp)

הפעולה מקבלת עובד ומחזירה "אמת" א הוא אחראי על עובד אחד לפחות.

ב. כיצד ניתן לשנות את הייצוג של Employee, כך שניתן יהיה לממש את הפעולות המופיעות .בסעיף א

## בהצלחה!